# **ОЦЕНОЧНЫЕ МАТЕРИАЛЫ ПО ДИСЦИПЛИНЕ**

Вэб-технологии в бизнесе

**Код модуля Модуль** 1155580(1) Разработка приложений для бизнеса

**Екатеринбург**

Оценочные материалы составлены автором(ами):

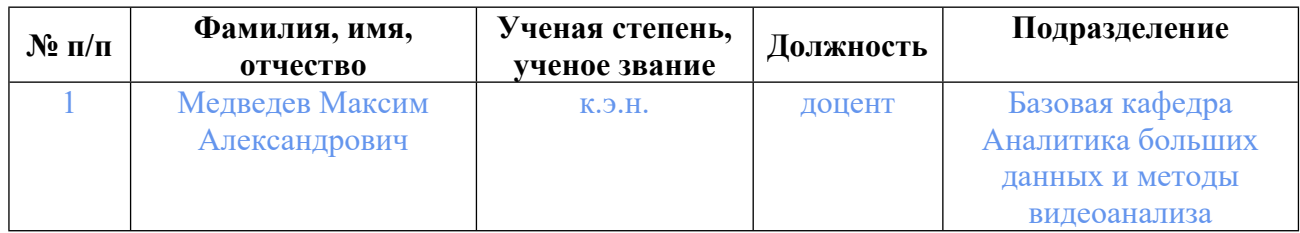

# **Согласовано:**

Управление образовательных программ Т.Г. Комарова

#### **Авторы:**

• **Медведев Максим Александрович, доцент, Базовая кафедра Аналитика больших данных и методы видеоанализа**

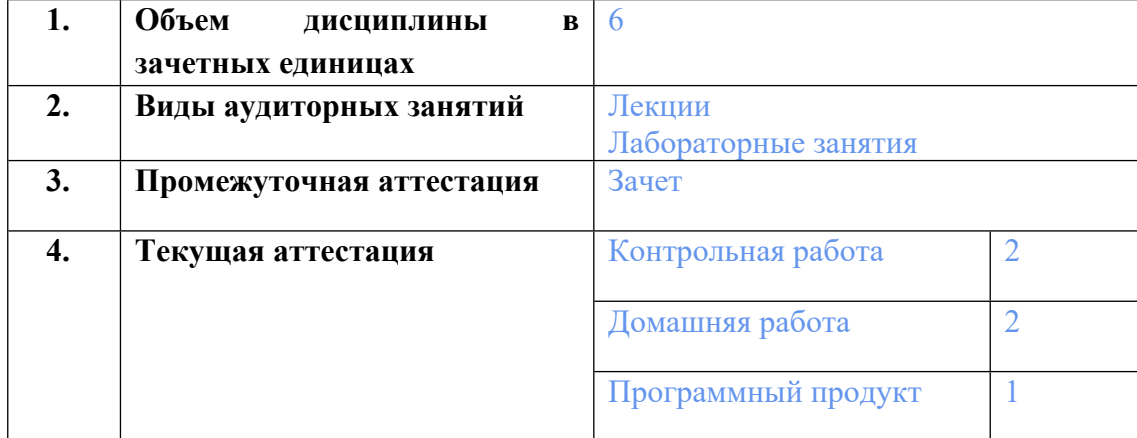

#### **1. СТРУКТУРА И ОБЪЕМ ДИСЦИПЛИНЫ Вэб-технологии в бизнесе**

# **2. ПЛАНИРУЕМЫЕ РЕЗУЛЬТАТЫ ОБУЧЕНИЯ (ИНДИКАТОРЫ) ПО ДИСЦИПЛИНЕ МОДУЛЯ Вэб-технологии в бизнесе**

Индикатор – это признак / сигнал/ маркер, который показывает, на каком уровне обучающийся должен освоить результаты обучения и их предъявление должно подтвердить факт освоения предметного содержания данной дисциплины, указанного в табл. 1.3 РПМ-РПД.

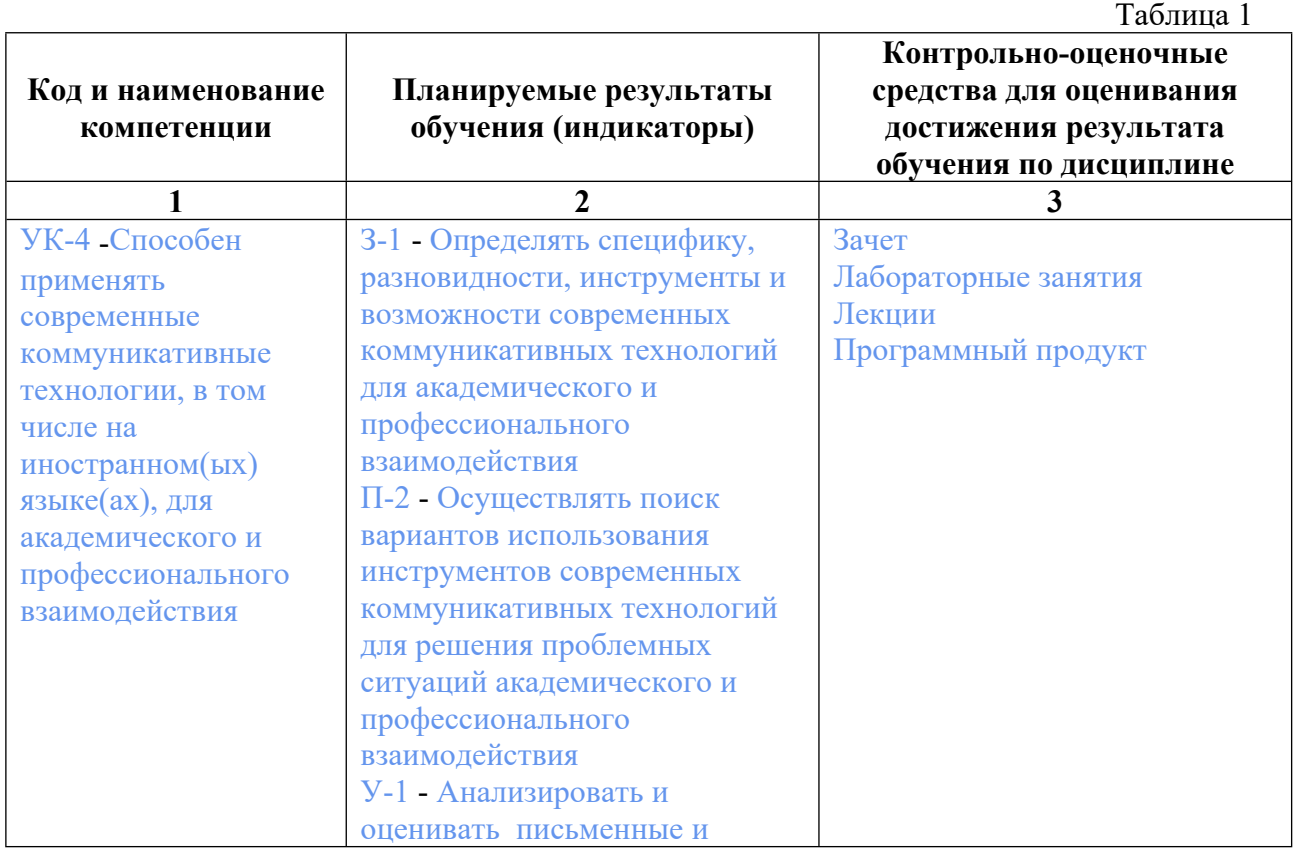

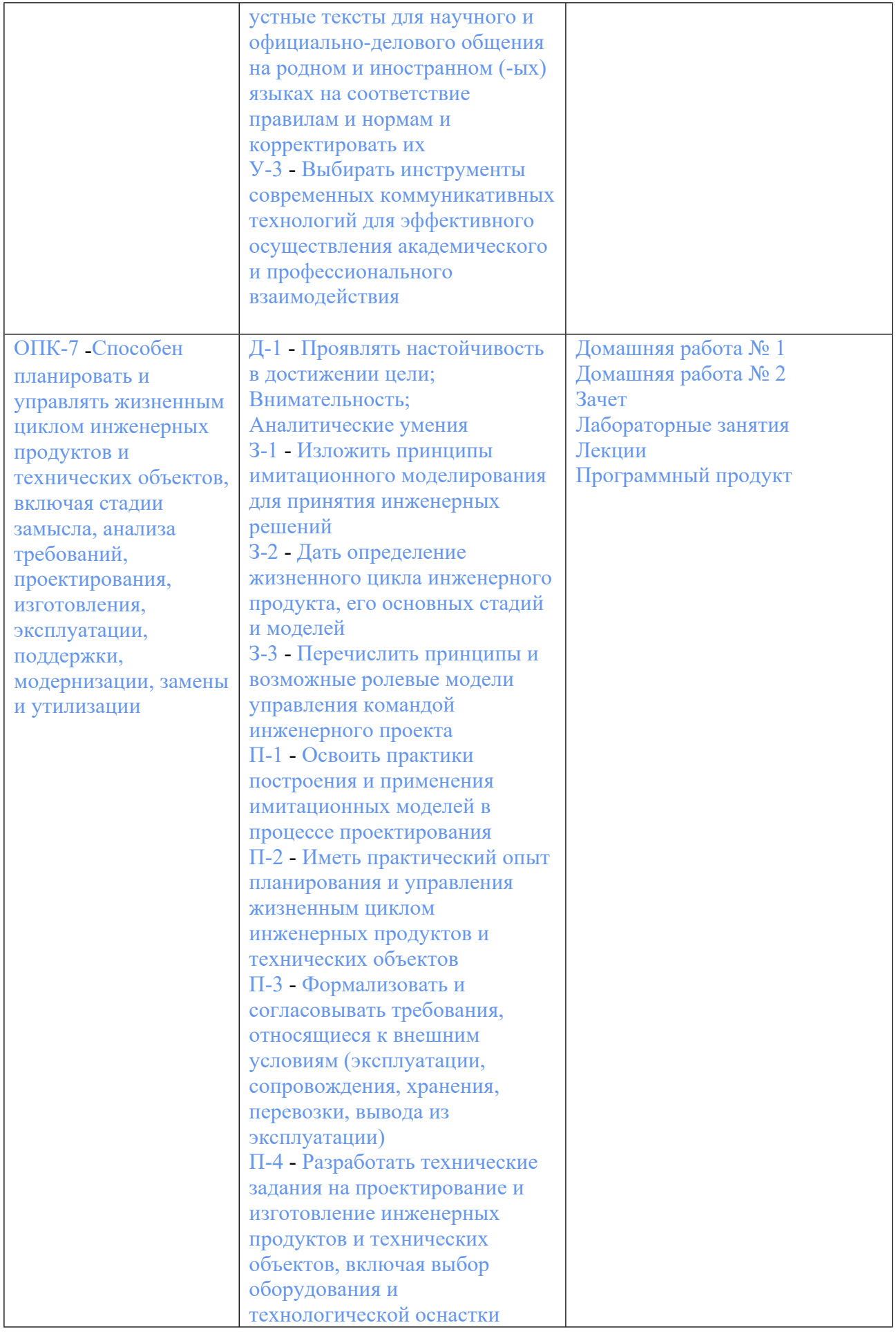

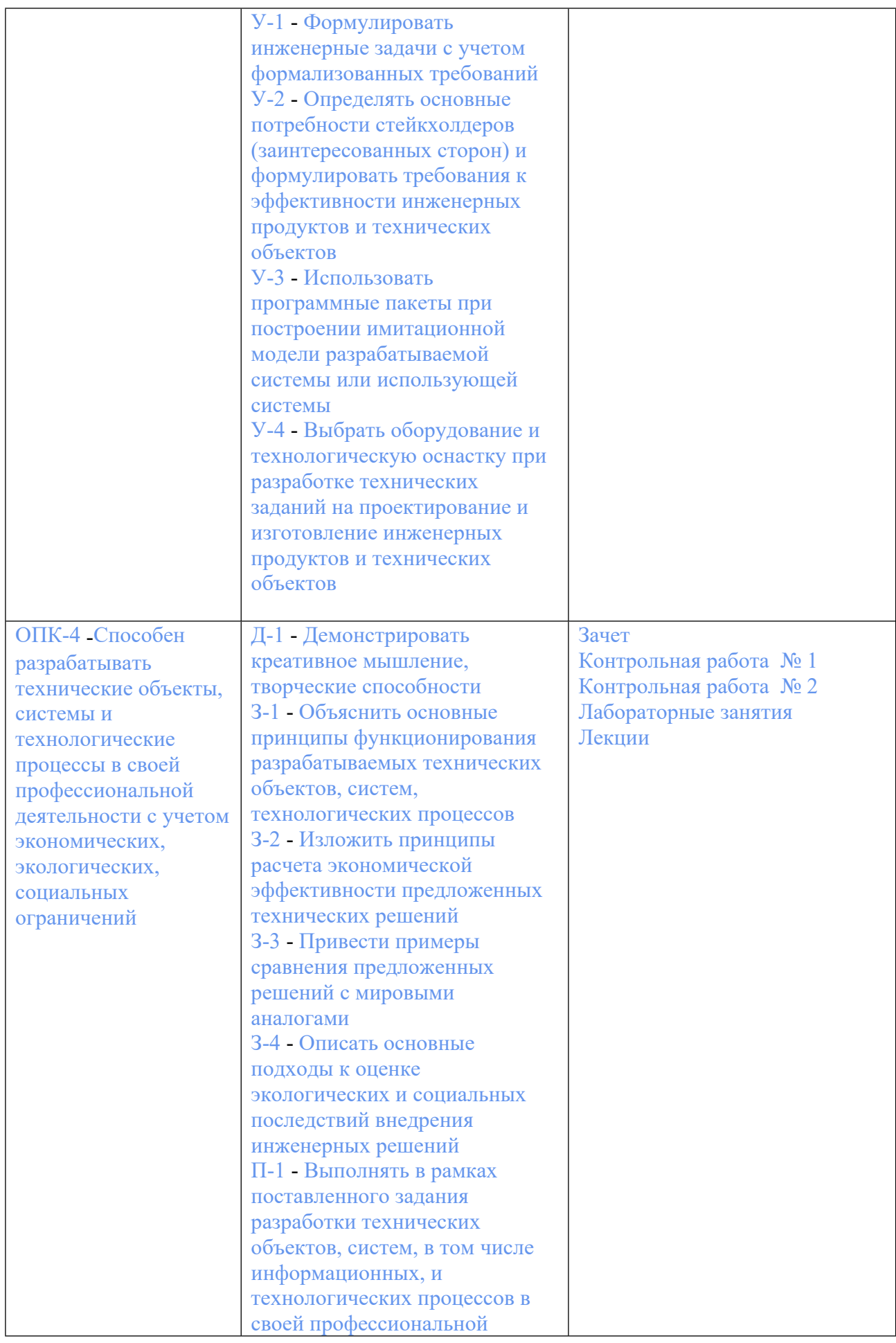

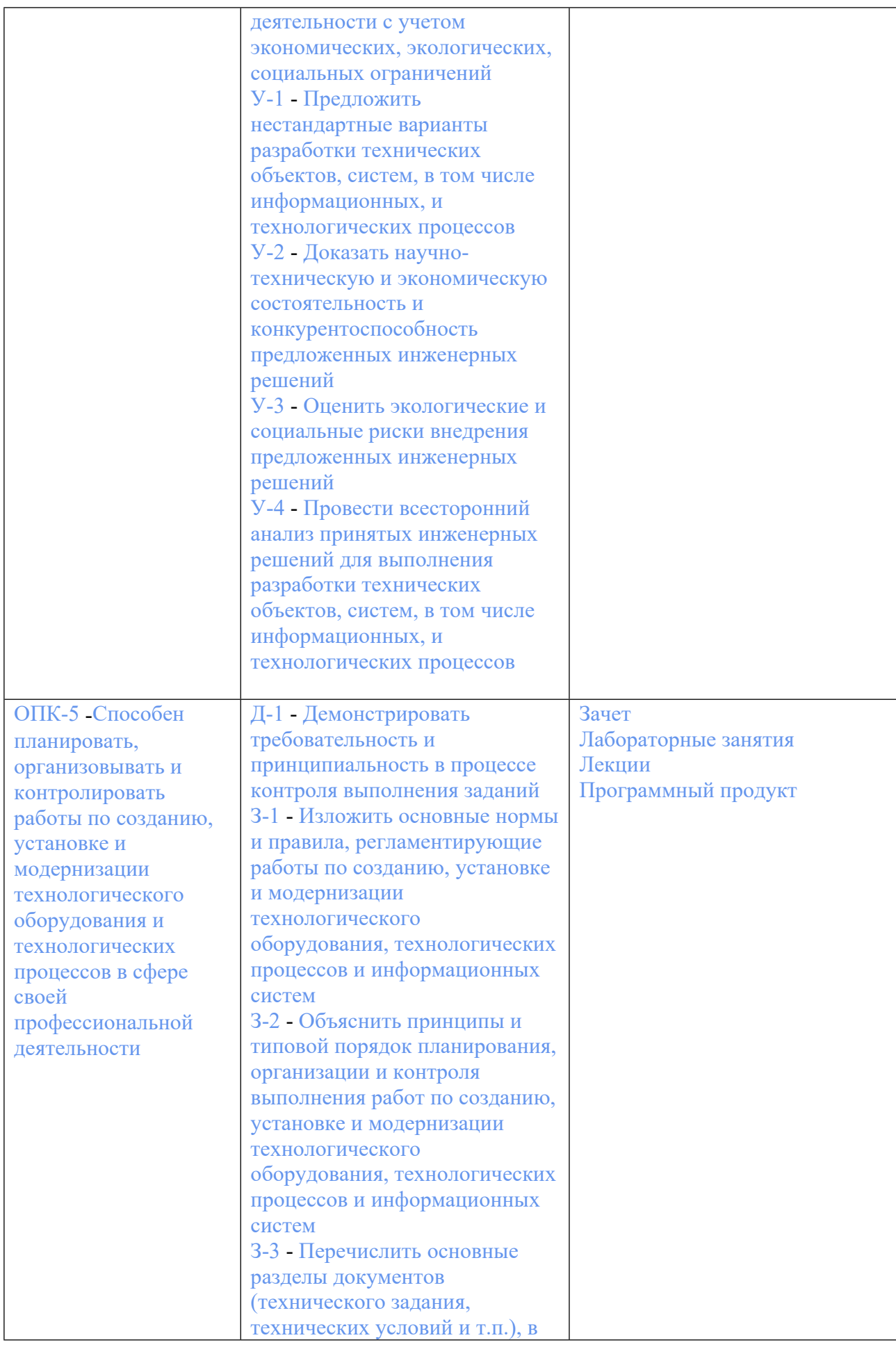

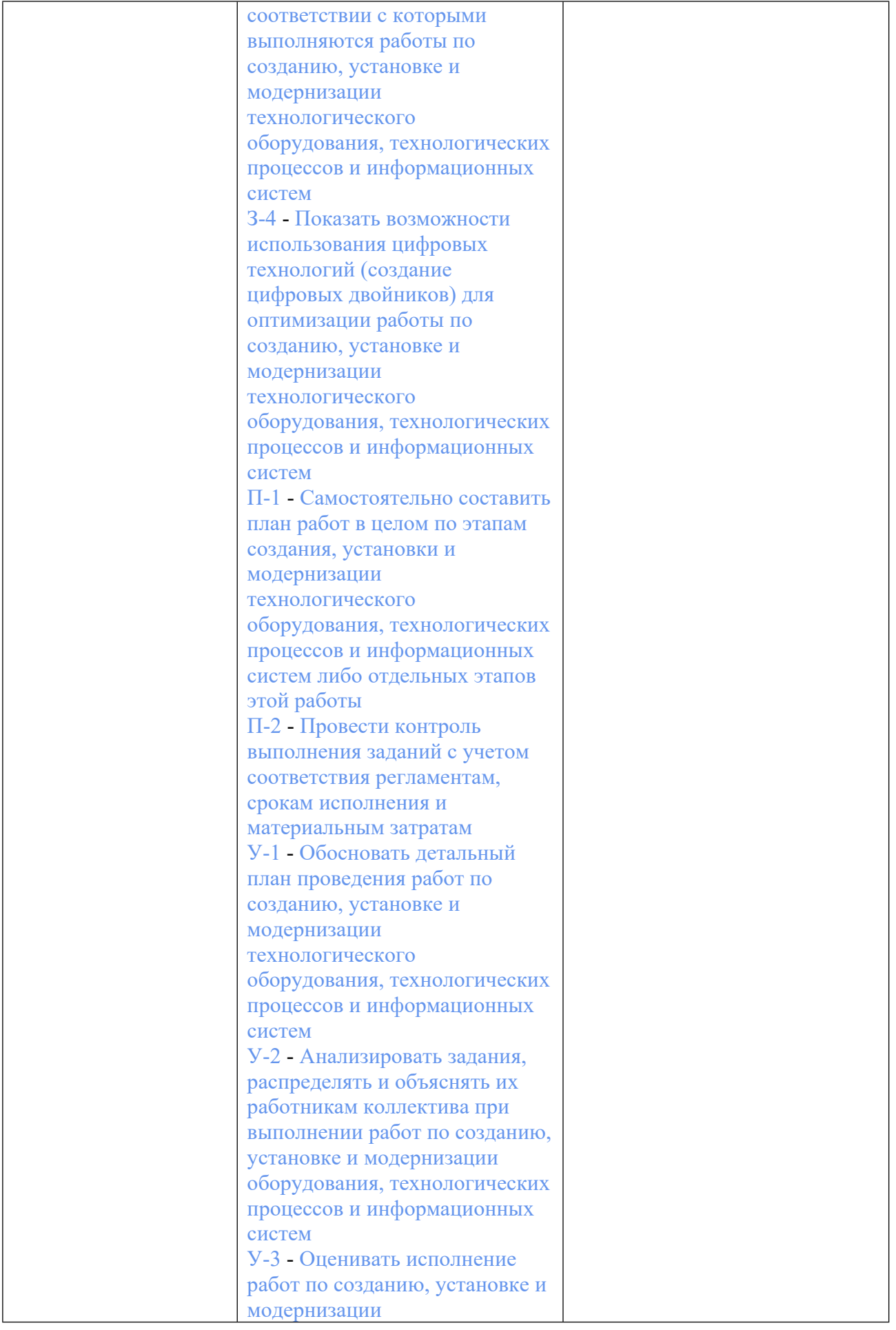

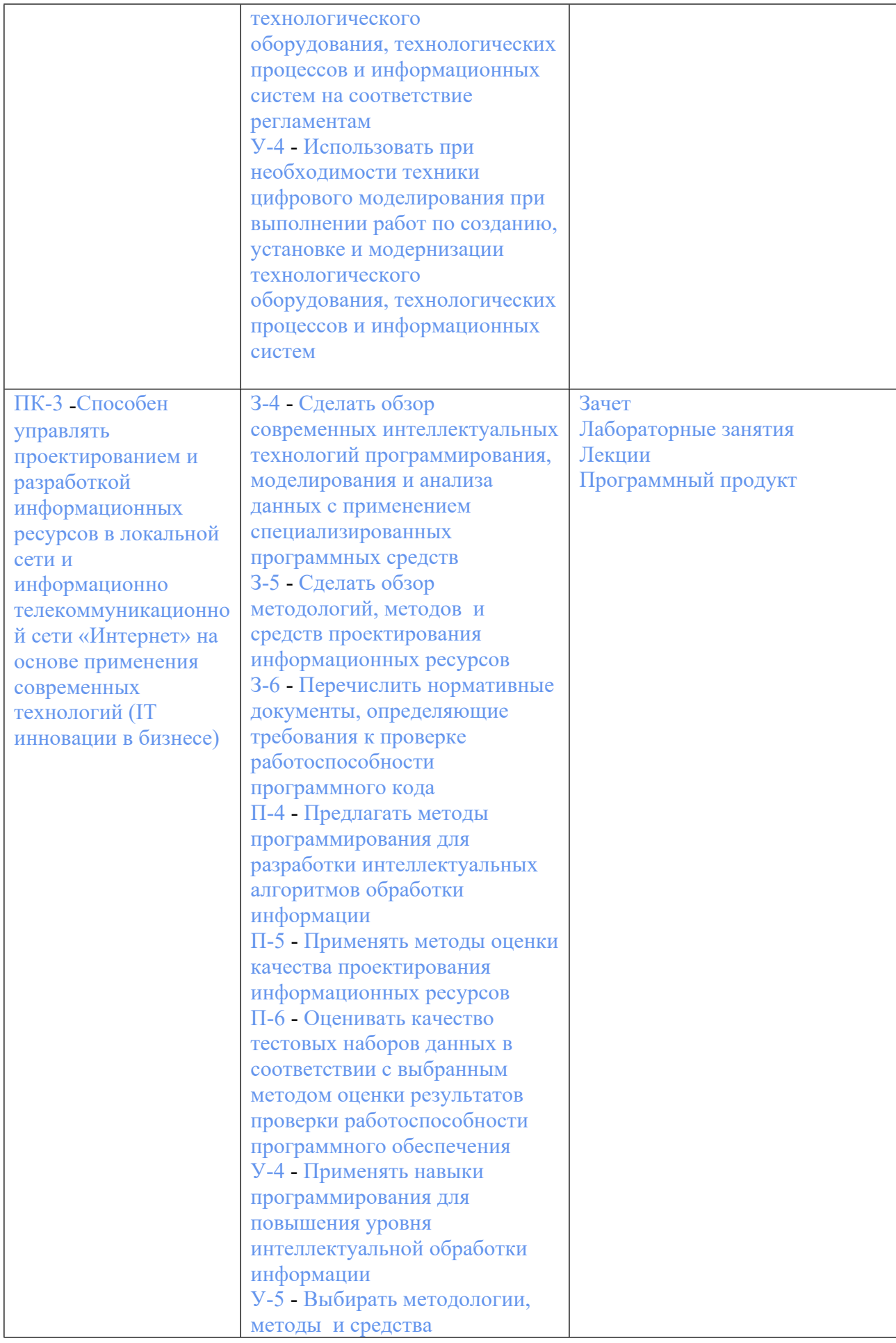

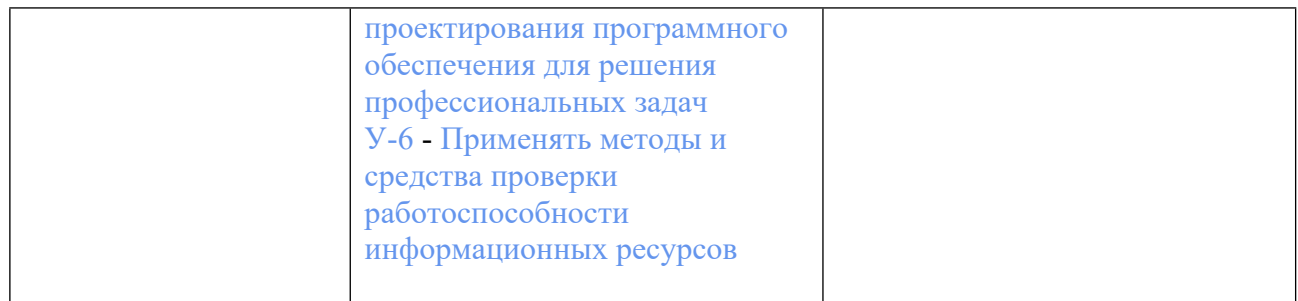

# **3. ПРОЦЕДУРЫ КОНТРОЛЯ И ОЦЕНИВАНИЯ РЕЗУЛЬТАТОВ ОБУЧЕНИЯ В РАМКАХ ТЕКУЩЕЙ И ПРОМЕЖУТОЧНОЙ АТТЕСТАЦИИ ПО ДИСЦИПЛИНЕ МОДУЛЯ В БАЛЬНО-РЕЙТИНГОВОЙ СИСТЕМЕ (ТЕХНОЛОГИЧЕСКАЯ КАРТА БРС)**

## **3.1. Процедуры текущей и промежуточной аттестации по дисциплине**

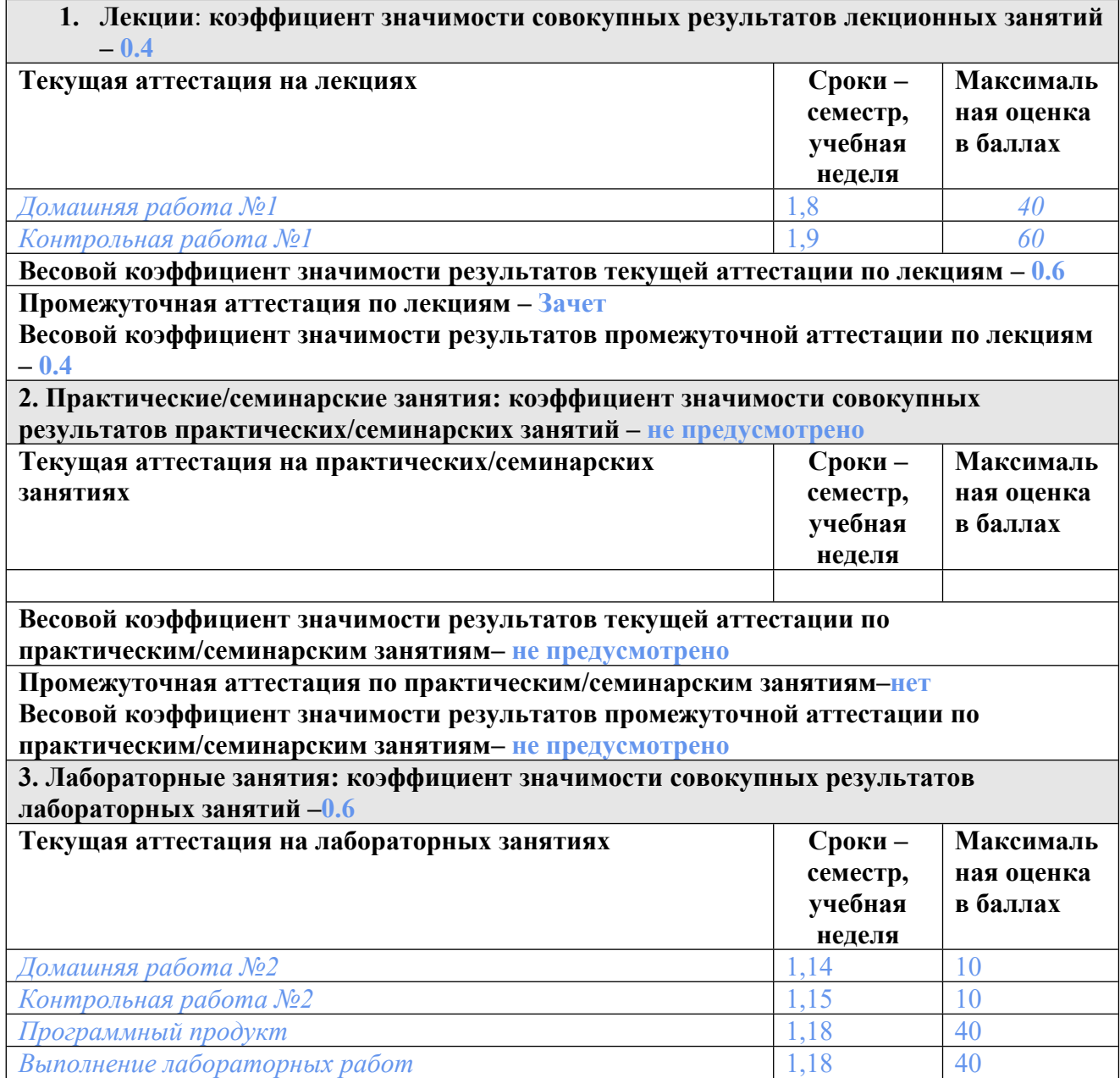

**Весовой коэффициент значимости результатов текущей аттестации по лабораторным занятиям -1**

**Промежуточная аттестация по лабораторным занятиям –нет Весовой коэффициент значимости результатов промежуточной аттестации по лабораторным занятиям – не предусмотрено**

#### **4. Онлайн-занятия: коэффициент значимости совокупных результатов онлайн-занятий –не предусмотрено**

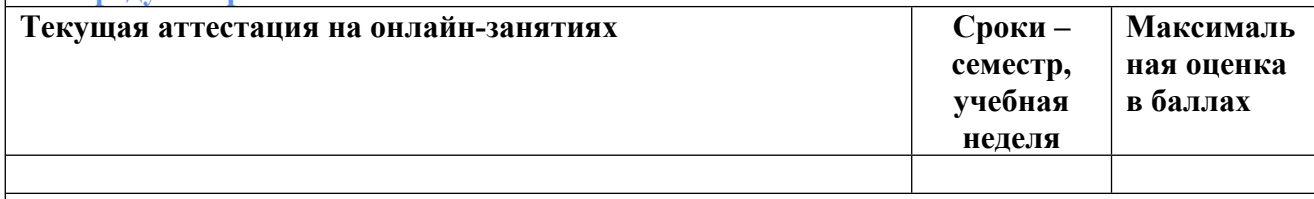

**Весовой коэффициент значимости результатов текущей аттестации по онлайнзанятиям -не предусмотрено**

**Промежуточная аттестация по онлайн-занятиям –нет**

**Весовой коэффициент значимости результатов промежуточной аттестации по онлайнзанятиям – не предусмотрено**

## **3.2. Процедуры текущей и промежуточной аттестации курсовой работы/проекта**

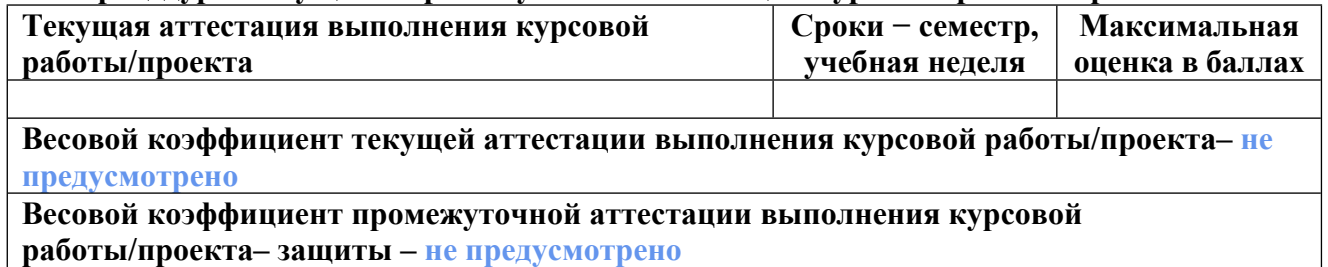

# **4. КРИТЕРИИ И УРОВНИ ОЦЕНИВАНИЯ РЕЗУЛЬТАТОВ ОБУЧЕНИЯ ПО ДИСЦИПЛИНЕ МОДУЛЯ**

4.1. В рамках БРС применяются утвержденные на кафедре/институте критерии (признаки) оценивания достижений студентов по дисциплине модуля (табл. 4) в рамках контрольнооценочных мероприятий на соответствие указанным в табл.1 результатам обучения (индикаторам).

Таблица 4

# **Критерии оценивания учебных достижений обучающихся**

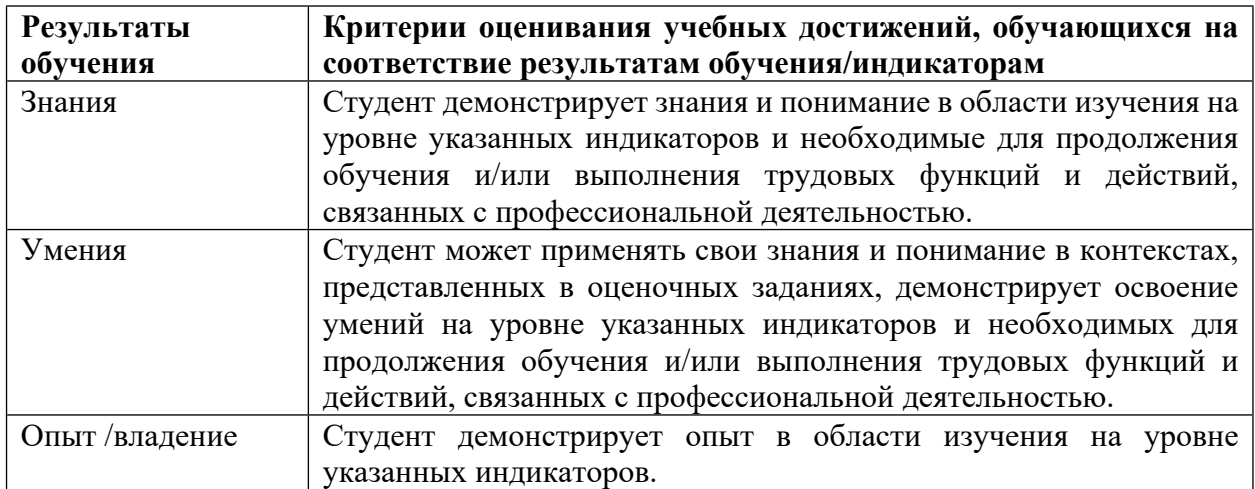

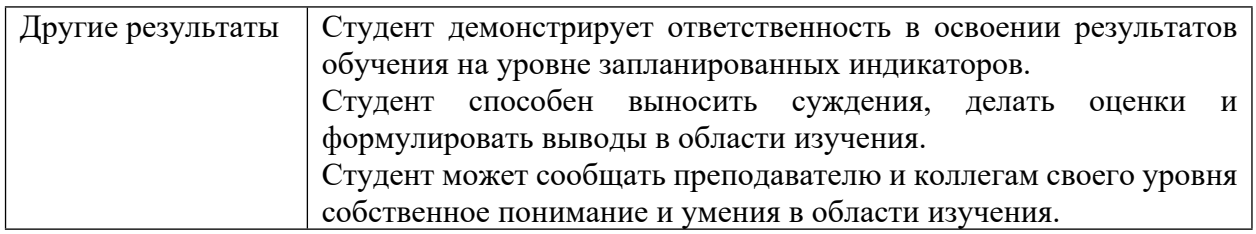

4.2 Для оценивания уровня выполнения критериев (уровня достижений обучающихся при проведении контрольно-оценочных мероприятий по дисциплине модуля) используется универсальная шкала (табл. 5).

Таблица 5

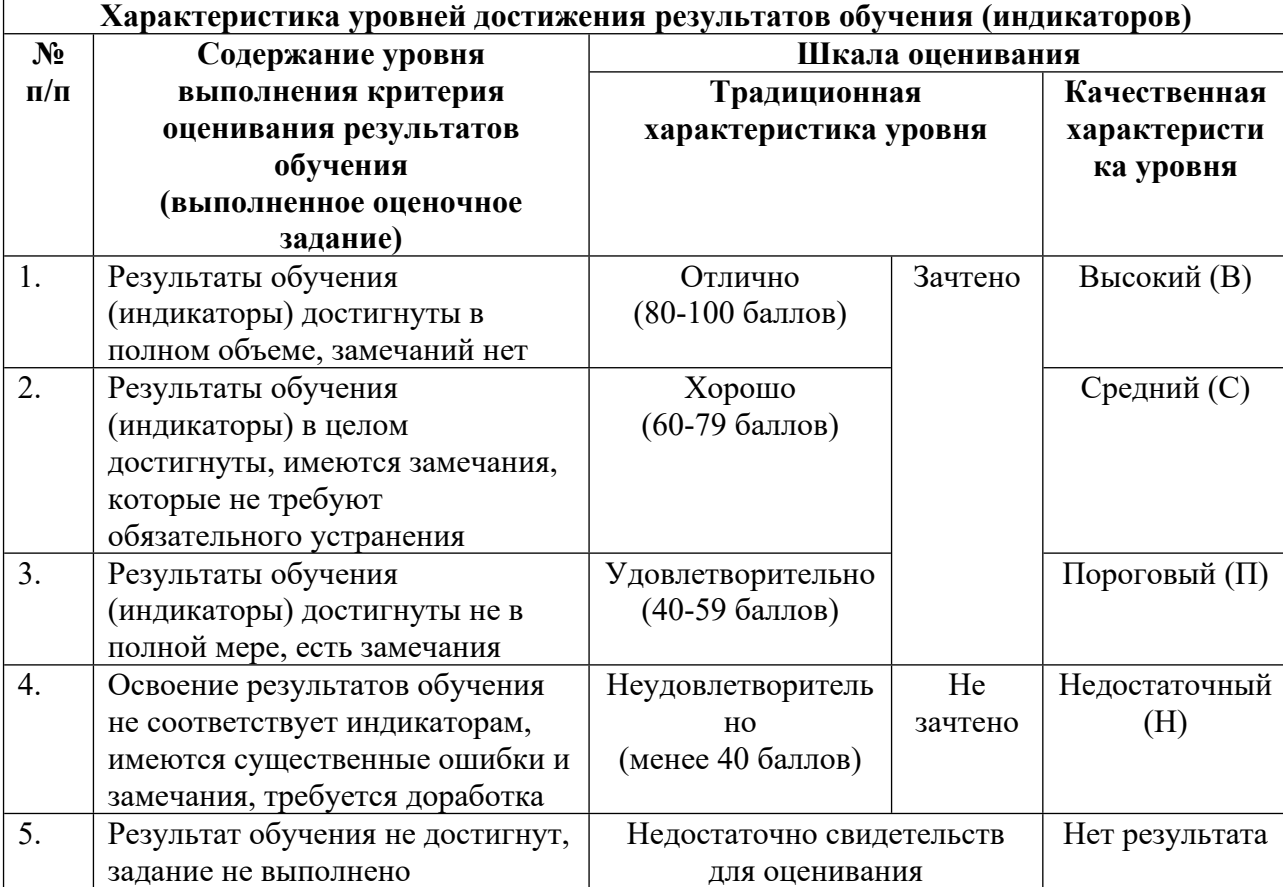

### **Шкала оценивания достижения результатов обучения (индикаторов) по уровням**

# **5. СОДЕРЖАНИЕ КОНТРОЛЬНО-ОЦЕНОЧНЫХ МЕРОПРИЯТИЙ ПО ДИСЦИПЛИНЕ МОДУЛЯ**

### **5.1. Описание аудиторных контрольно-оценочных мероприятий по дисциплине модуля**

# **5.1.1. Лекции**

Самостоятельное изучение теоретического материала по темам/разделам лекций в соответствии с содержанием дисциплины (п. 1.2. РПД)

### **5.1.2. Лабораторные занятия**

Примерный перечень тем

1. Создание Технического задания на разработку ИТ-продукта

2. Создание прототипов веб-страниц с использованием онлайн-сервисов

3. Основы веб-разработки. HTML (часть 1). Базовые понятия верстки веб-страниц

4. Основы веб-разработки. HTML (часть 2). Формы в HTML. Теги для ввода клиентских данных

5. Основы каскадных таблиц стилей CSS. Базовые понятия, синтаксис

6. Основы CSS. Позиционирование элементов на веб-странице. Технология Flex-Box

- 7. Анимация CSS. Свойство Transition, библиотека Animate, свойство KeyFrames
- 8. Адаптивность веб-страниц. Использование медиа-запросов. Библиотека Bootstrap
- 9. Основы javaScript. Синтаксис языка. Валидация ввода данных. Библиотека JQuery

10. Препроцессор SaSS. Таск менеджер Gulp

11. Деплой веб-приложения. Покупка домена, хостинга. FTP доступ для развертывания веб-приложения

12. Основы CEO-оптимизации. Яндекс-метрика. Счетчики, тепловые карты

LMS-платформа

1. https://learn.urfu.ru/lesson/list/index/subject\_id/1619

# **5.2. Описание внеаудиторных контрольно-оценочных мероприятий и средств текущего контроля по дисциплине модуля**

Разноуровневое (дифференцированное) обучение.

# **Базовый**

# **5.2.1. Контрольная работа № 1**

Примерный перечень тем 1. Принципы моделирования для принятия инженерных решений Примерные задания

"Принципы моделирования для принятия инженерных решений"

Задание: Изложить принципы имитационного моделирования для принятия инженерных решений,

сделать обзор инструментов моделирования и проектирования программных продуктов.

Результат работы: по результатам работы предоставляется презентация в формате PowerPoint

LMS-платформа 1. https://learn.urfu.ru/lesson/list/index/subject\_id/1619

**5.2.2. Контрольная работа № 2** Примерный перечень тем

1. Адаптивная верстка шаблона Photoshop или Figma с использованием библиотеки Bootstrap

2. Разработка прототипов веб-страниц с использованием сервисов вебпрототипирования

Примерные задания

"Адаптивная верстка шаблона Photoshop или Figma с использованием библиотеки Bootstrap"

Задание: Создайте макет веб-страницы с помощью шаблона Photoshop или Figma. Тип макета - блочный. Макет должен быть отзывчивым. Макет должен использовать технологию flex-box, а также библиотеку Bootstrap.

Результат работы: По результатам работы предоставляется архив проекта (содержащий файлы html-кода, css-кода, а также вспомогательные файлы (если таковые имеются)).

Список данных для выполнения задания или для анализа: Вариант шаблона страницы предоставляется преподавателем.

"Разработка прототипов веб-страниц с использованием сервисов вебпрототипирования"

Задание: Разработать прототипы веб-страниц приложения с использованием сервисов прототипирования (Wireframe, Balsamiq, Mockups).

Результат работы: По результатам работы предоставляются ссылки на макеты вебстраниц, а также jpg-файлы созданных макетов.

Список данных для задания или для анализа: Вариант задания для выполнения предоставляется преподавателем. Можно использовать такие веб-ресурсы, как: w3schools.com , html5book.ru и т.д.

LMS-платформа

1. https://learn.urfu.ru/lesson/list/index/subject\_id/1619

#### **5.2.3. Домашняя работа № 1**

Примерный перечень тем

1. Модель жизненного цикла продукта/услуги и ее применение для предприятий, занимающихся информационными и коммуникационными технологиями

Примерные задания

"Модель жизненного цикла продукта/услуги и ее применение для предприятий, занимающихся информационными и коммуникационными технологиями"

Задание: Разработать модель жизненного цикла продукта/услуги с учетом специфики ее применения для предприятий по внедрению информационных технологий.

Вопросы:

• Определите морфологию, топологию и структуру модели.

• Определите, какие инструменты PowerSim следует использовать для реализации подключений.

- Выполните проектирование структуры модели в PowerSim.
- Проведите серию компьютерных экспериментов.

Результат: предоставить в виде презентации и отчета

LMS-платформа

1. https://learn.urfu.ru/lesson/list/index/subject\_id/1619

#### 5.2.4. Ломашняя работа № 2

Примерный перечень тем

1. Разработка технического задания на разработку веб-приложения с описанием основных технических параметров и технологических характеристик эксплуатируемого оборудования

2. Разработка страницы в редакторах Photoshop или Figma

Примерные задания

"Разработка технического задания на разработку веб-приложения с описанием основных технических параметров и технологических характеристик эксплуатируемого оборудования"

Задание: Согласно определению жизненного цикла инженерного продукта, его основных этапов и моделей, составить техническое задание на разработку вебприложения в соответствии с ГОСТ 34.602-89 Информационные технологии (ИТ). Набор стандартов для автоматизированных систем. Техническое задание на создание автоматизированной системы. В техническом задании опишите оборудование и технологическое оснащение ИТ-проекта, а также требования, связанные с эксплуатацией, обслуживанием, хранением и вводом в эксплуатацию ИТ-продукта.

Результат работы: По результатам работы предоставляется документ в формате word.

Список данных для выполнения задания или для анализа: Вариант задания для выполнения предоставляется преподавателем. Можно использовать такие веб-ресурсы, как: w3schools.com, html5book.ru и т.д.

"Разработка страницы в редакторах Photoshop или Figma"

Задание: В соответствии с потребностями заинтересованной стороны и требованиями к ИТ-продукту разработать макеты главной страницы приложения и страниц контента в редакторе Photoshop или Figma.

Результат: По результатам работы предоставляется файл Photoshop с расширением psd. Список данных для задания или для анализа: Вариант задания предоставляется преподавателем.

Для выполнения задания вам необходимо ознакомиться с текущими версиями спецификаций HTML и CSS, библиотекой bootstrap, а также методическими материалами по работе в редакторах Photoshop или Figma.

LMS-платформа 1. https://learn.urfu.ru/lesson/list/index/subject\_id/1619

#### **5.2.5. Программный продукт**

Примерный перечень тем

1. Разработка одностраничного веб-сайта (Landing Page)

2. Разработка главной страницы интернет-магазина

3. Разработка веб-интерфейса сервиса заказа такси

4. Разработка веб-интерфейса для сайта фитнес-клуба

5. Разработка Front-End части веб-сайта креативных подарков

Примерные задания

Разработка программного продукта.

Задание для проекта «Программный продукт» (1 семестр).

Разработка интерфейсной части веб-приложения

Студент

Группа специальность / направление подготовки

1. Тема проекта: Разработка интерфейсной части веб-приложения

2. Содержание проекта, включая состав графических работ и расчетов: Вступление

1. Раздел l. Техническое задание на разработку веб-приложения.

2. Раздел 2. Разработка прототипов страниц проекта.

3. Раздел 3. Разработка макетов страниц веб-приложений с использованием Photoshop или Figma.

4. Раздел 4. Макет шаблонов страниц веб-приложения.

Вывод

3. Дополнительная информация

Тема проекта выбирается студентом самостоятельно. Проект может быть реализован в команде (максимум два человека). При работе в команде распределите роли участников и выберите руководителя проекта.

Прототипы страниц могут быть выполнены в любом доступном веб-сервисе прототипирования. Технологию, на основе которой создается приложение, можно выбрать самостоятельно. Макет страницы веб-приложения предоставляется в формате psd или figma. По результатам работы необходимо представить презентацию проекта и написать отчет по проделанной работе. Также, предоставить программный код приложения (html, css, серверный код, скрипты и т.д.) Отчет по проекту должен быть составлен в соответствии с требованиями "Положения о выпускной квалификационной работе (уровень магистра) по направлениям подготовки".

LMS-платформа

1. https://learn.urfu.ru/lesson/list/index/subject\_id/1619

#### **5.3. Описание контрольно-оценочных мероприятий промежуточного контроля по дисциплине модуля**

**5.3.1. Зачет**

Список примерных вопросов

1. Итоговый контроль по дисциплине предполагает защиту проекта с презентацией программного продукта, а также составление отчета по проекту

LMS-платформа − не предусмотрена

## **5.4 Содержание контрольно-оценочных мероприятий по направлениям воспитательной деятельности**

Направления воспитательной деятельности сопрягаются со всеми результатами обучения компетенций по образовательной программе, их освоение обеспечивается содержанием всех дисциплин модулей.